## **Benutzeranweisung Ad Hoc und eRoaming**

## **Wie funktioniert das Ad Hoc Laden?**

- Ladekabel am Auto und der Ladesäule einstecken
- QR Code scannen
- oder **<https://reev.one>** öffnen und
	- QR Code des Anschlusses eintragen
	- Anweisungen auf der Webseite folgen:
- E-Mail Adresse hinterlegen
- Kreditkarteninformationen eintragen
- Ladevorgang starten

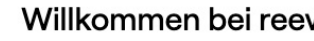

...der ersten, einfachen Komplettlösung für Elektromobilität.

## Ladeanschluss identifizieren

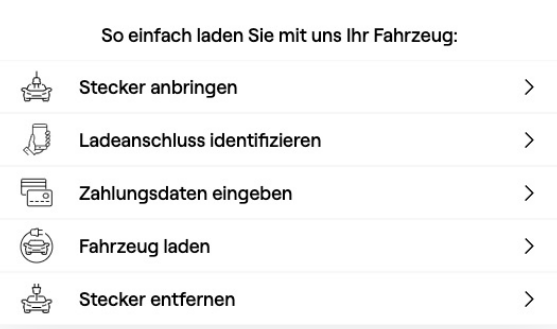

## **Wie funktioniert eRoaming Laden?**

- Ladekabel am Auto und der Ladesäule einstecken
- QR Code mit EMP App scannen
- Oder RFID Ladekarte an den Kartenleser der Ladestation halten
- Den Anweisungen in der App folgen oder direkt losladen
- Ladevorgang starten

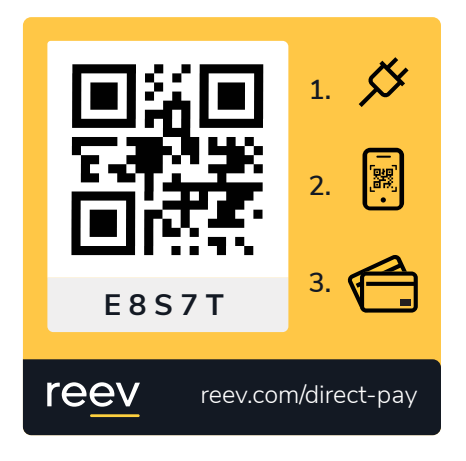